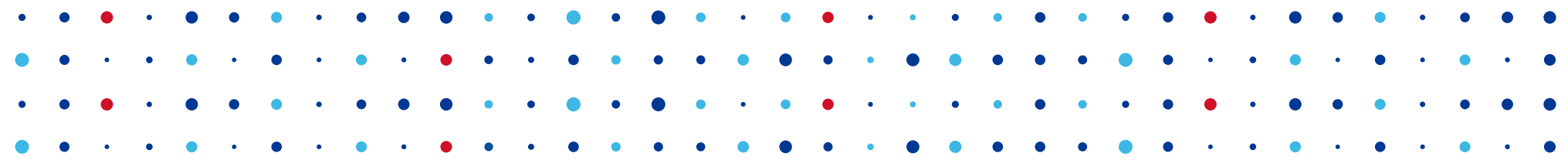

## **Offline KSK with Knot DNS 2.8**

**DNS-OARC 30 - Bangkok**

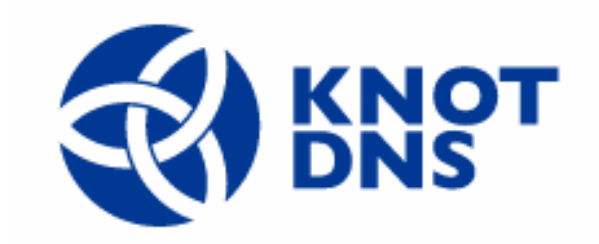

**Jaromir Talir • jaromir.talir@nic.cz • 12. 5. 2019**

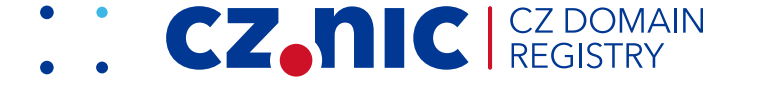

#### **DNSSEC in CZ**

- CZ signed in **2006**
	- No HSM
	- Responsibility for key management fully in hands of sysadmins
- Major change in **2013**
	- Split responsibility between sysadmins (ZSK team) and CSIRT (KSK team)

CZ.

- KSK goes **offline** into safe
- Inspired by root zone operations

#### **ZSK operations**

- 3 new keys generated every 6 month
	- 7SK rollovers after 2 month
- KSR (Key Signing Request) is prepared and send to KSK team
	- All ZSK combinations prepared for next 6 month as DNSKEY RRsets
	- Signed with PGP of ZSK team

#### **KSR**

20181219000000-20181226000000\_42928\_19508\_cz.include 20181224000000-20181231000000\_19508\_42928\_cz.include 20181229000000-20190112000000\_19508\_nnnnn\_cz.include 20190110000000-20190124000000\_19508\_nnnnn\_cz.include 20190122000000-20190205000000 19508 nnnnn cz.include 20190203000000-20190217000000\_19508\_nnnnn\_cz.include 20190215000000-20190222000000 19508 17608 cz.include 20190220000000-20190227000000\_17608\_19508\_cz.include 20190225000000-20190311000000\_17608\_nnnnn\_cz.include 20190309000000-20190323000000\_17608\_nnnnn\_cz.include 20190321000000-20190404000000\_17608\_nnnnn\_cz.include 20190402000000-20190416000000\_17608\_nnnnn\_cz.include 20190414000000-20190421000000\_17608\_11699\_cz.include 20190419000000-20190426000000\_11699\_17608\_cz.include 20190424000000-20190508000000\_11699\_nnnnn\_cz.include 20190506000000-20190520000000\_11699\_nnnnn\_cz.include 20190518000000-20190601000000\_11699\_nnnnn\_cz.include 20190530000000-20190613000000\_11699\_nnnnn\_cz.include

This is a zone-signing key, keyid 19508, for cz. cz. IN DNSKEY 256 3 13 PoL4KRw/ BlPZfko4BxjmX89Vu5SVyln4pNYhktK9VRw+CnUlFd80+hPG l0LhlXT10BBYhVw40aEp6BWu/cvhWQ== ; This is a zone-signing key, keyid 42928, for cz. cz. IN DNSKEY 256 3 13 GrWu3AwLX3b2yEVeTN4wvllu7Kay3roEADrhYloX9Y+KpJEqVp3qTt/ e KBZboTl2pFy2rZFUfPGDGZWAlsLIGg==

This is a zone-signing key, keyid 19508, for cz. CZ. IN DNSKEY 256 3 13 PoL4KRw/ BlPZfko4BxjmX89Vu5SVyln4pNYhktK9VRw+CnUlFd80+hPG l0LhlXT10BBYhVw40aEp6BWu/cvhW0==

**CZ.NC** REGISTR

#### **KSK operations**

- KSK environment is laptop w/o wifi, fixed bootable image and private part of KSK in the safe
- Signing ceremony is held with multiple witnesses and signed report
- SKR (Signed Key Response) is created, signed with PGP of KSK team and sent back to ZSK team

#### **SKR generation**

- Public part of KSK appended to each DNSKEY RRset
- DNSKEY RRsets transformed to zonefiles
- Zonefiles are signed with KSK
- DNSKEY and RRSIG records extracted from zonefiles

#### **SKR**

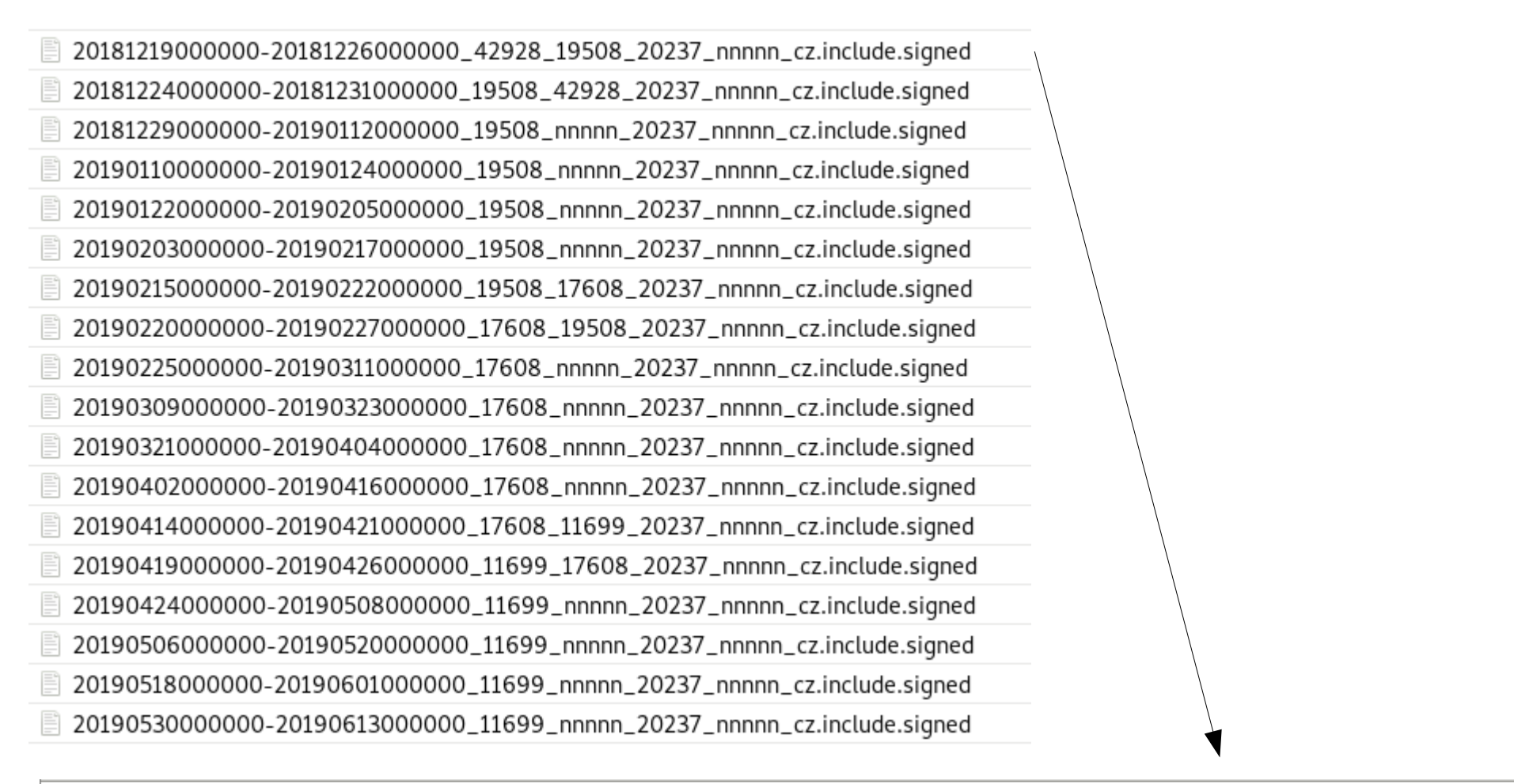

256 3 13 GrWu3AwLX3b2yEVeTN4wvllu7Kay3roEADrhYloX9Y+KpJEqVp3qTt/e KBZboTl2pFy2rZFUfPGDGZWAlsLIGq== IN DNSKEY cz. 256 3 13 PoL4KRw/BlPZfko4BxjmX89Vu5SVyln4pNYhktK9VRw+CnUlFd80+hPG l0LhlXT10BBYhVw40aEp6BWu/cvhWQ== cz. IN DNSKEY 257 3 13 ngzH7xP1QU5UOVy/VvxFSlrB/XgX9JDJzj51PzIj35TXjZTyalTlAT/f 7PAfaSD5mEG1N8Vk9NmI2nxgQqhzDQ== cz. IN DNSKEY DNSKEY 13 1 18000 20181226000000 20181219000000 20237 cz. 4isz8VltzhciRNmFJlT1/10s1t/B0NEcOis+/ CZ. IN RRSIG xpmpJW0Qd14TNKSgPxM t9dExZx0q0xYlUupbXu2Y+/K8UNfaw==

**CZ.NIC** CZ DOMAIN

## **Zone signing**

- Unsigned zone is generated every 30min
- Set of checks is applied to verify content
- Appropriate SKR file (based on time) is included into zonefile
- Signatures from previous signing are included as well to speed up signing
- Zone is signed with ZSK based on the tag in the filename

#### **Toolbox**

#### • Set of shell scripts around:

- dnssec-keygen named-checkzone ldns-compare-zones
	-

**CZ.NIC** CZ DOMAIN

– dnssec-signzone – named-compilezone – ldns-read-zone

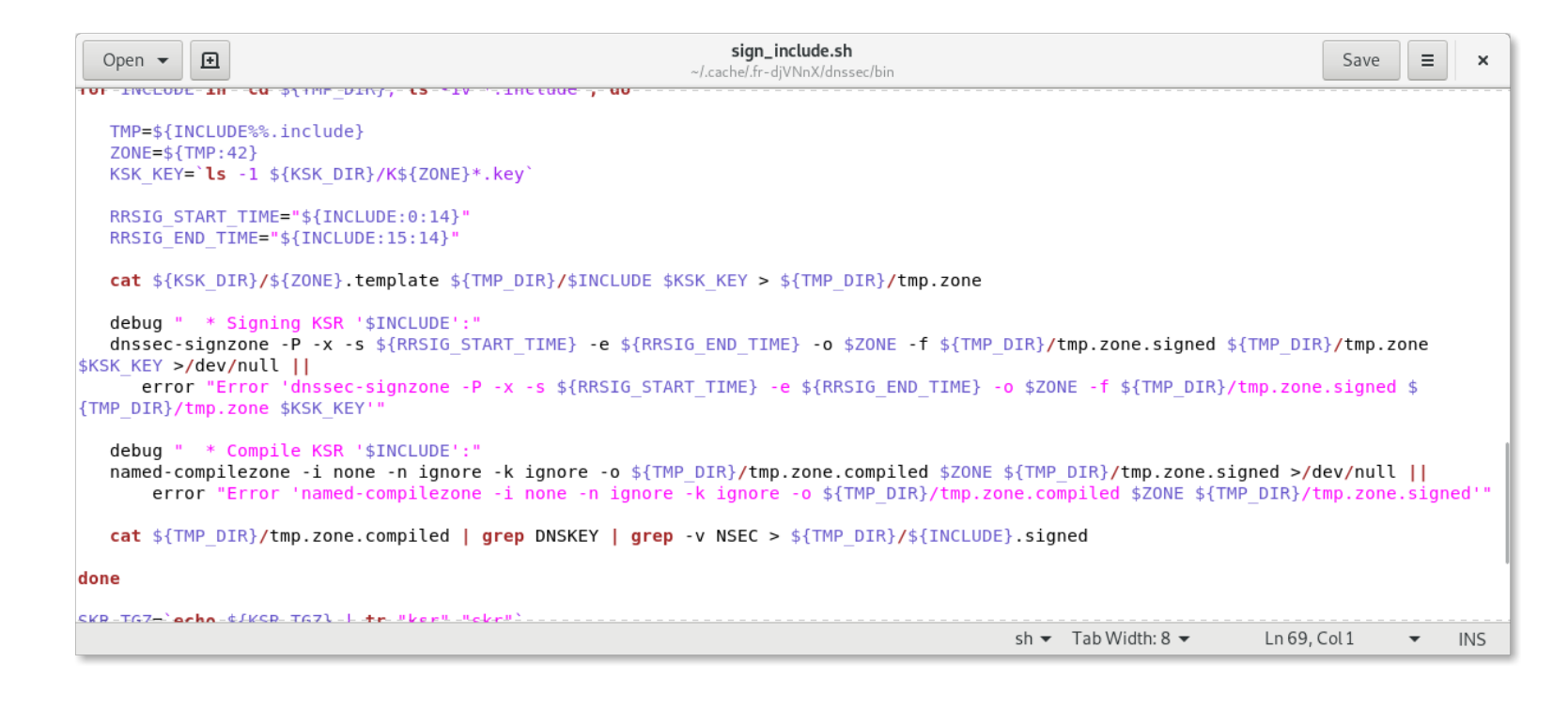

## **Challenges**

- Algorithm rollover modifications
- Manual backup & HA
- Scripts are aging
- Staff is changing
- Who should be responsible for scripts? Registry development team or sysadmins?

#### **Challenges**

- Why the hell CZ.NIC's signer is Bind and not Knot DNS?
- Can we switch to automated signing?
- No support for automated signing with offline KSK in DNSSEC signer implementations

#### **Way forward**

- Sysadmins and Knot DNS developers worked together to collect requirements
- Offline KSK support implemented in **Knot DNS 2.8** released few months ago

#### **Knot DNS & DNSSEC**

- Authoritative DNS server with automated DNSSEC signing
	- Just set the policy and you can forget DNSSEC
- Accepts also DNS transfers on input can serve as "bump-in-the-wire" signer
- Full DNSSEC feature set:
	- PKCS11, CDS/CDNSKEY, Shared KSK, Algorithm rollover, Combined Signing Key, ...

#### **Knot DNS & DNSSEC**

- RIPE NCC selected Knot DNS as DNSSEC signer of their choice 6 months ago
	- 116 zones
	- Update will be presented at RIPE 78
- DNSSEC signer performance study by DK Hostmaster
	- Will be presented at CENTR TechWG

## **Automated signing**

policy:

- id: my\_policy algorithm: ECDSAP384SHA384 zsk-lifetime: 60d

**CZ.NIC** 

zone:

- domain: example.com.  **dnssec-signing: on** dnssec-policy: my\_policy

## **Offline KSK signing**

policy:

- id: my policy algorithm: ECDSAP384SHA384 zsk-lifetime: 60d **manual: on offline-ksk: on**

**CZAN** CE **REGIST** 

zone:

- domain: example.com. dnssec-signing: on dnssec-policy: my\_policy

## **Offline KSK signing – ZSK team**

• Pregenerate ZSKs for next 6 month

\$ keymgr -c zsk-team.conf example.com. pregenerate +6mo

• Create KSR

\$ keymgr -c zsk-team.conf example.com. generate-ksr +0 +6mo > ksr

CZ.

# **Offline KSK signing – KSR**

**;; KeySigningRequest 1.0 1544709874 ===========** example.com. 5 DNSKEY 256 3 14 PVP1IF7CtEu3+BiERm4jvZ0LaboxY0jSrb69gpaY5RJhIsuazjekjPQRlFGUMnH7LMH+TWRFM1Zz5zpk 4C0p1QfaTPcdOzOuis+QsfCftsrd5J7JprPQz22C+H2rt8qf **;; KeySigningRequest 1.0 1544710698 ===========** example.com. 5 DNSKEY 256 3 14 PVP1IF7CtEu3+BiERm4jvZ0LaboxY0jSrb69gpaY5RJhIsuazjekjPQRlFGUMnH7LMH+TWRFM1Zz5zpk 4C0p1QfaTPcdOzOuis+QsfCftsrd5J7JprPQz22C+H2rt8qf example.com. 5 DNSKEY 256 3 14 /5l3LxwUhcDB7CwLolL5OmWCV+TcMzudehZVlt8QKn7DcxXYaKoabrN0jXtPhpyZ4cPE+/ UMpT+008cTqrNr1luqFxUWYpHKeEzrYUB9FirnSMHM22z2CugQZ+KulKxc **;; KeySigningRequest 1.0 1544710763 ===========** example.com. 5 DNSKEY 256 3 14 PVP1IF7CtEu3+BiERm4jvZ0LaboxY0jSrb69gpaY5RJhIsuazjekjPQRlFGUMnH7LMH+TWRFM1Zz5zpk 4C0p1QfaTPcdOzOuis+QsfCftsrd5J7JprPQz22C+H2rt8qf example.com. 5 DNSKEY 256 3 14 /5l3LxwUhcDB7CwLolL5OmWCV+TcMzudehZVlt8QKn7DcxXYaKoabrN0jXtPhpyZ4cPE+/ UMpT+008cTqrNr1luqFxUWYpHKeEzrYUB9FirnSMHM22z2CugQZ+KulKxc **;; KeySigningRequest 1.0 1544710828 ===========** example.com. 5 DNSKEY 256 3 14 /5l3LxwUhcDB7CwLolL5OmWCV+TcMzudehZVlt8QKn7DcxXYaKoabrN0jXtPhpyZ4cPE+/ UMpT+008cTqrNr1luqFxUWYpHKeEzrYUB9FirnSMHM22z2CugQZ+KulKxc **;; KeySigningRequest 1.0 1544711074 ===========**

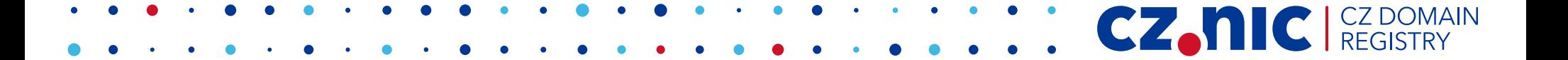

## **Offline KSK signing – KSK team**

• On the first usage generate KSK (or import)

\$ keymgr -c ksk-team.conf generate

• Sign KSR during ceremony

\$ keymgr -c ksk-team.conf example.com. sign-ksr ksr > srk

# **Offline KSK signing – SKR**

**;; SignedKeyResponse 1.0 1544709874 ===========** example.com. 5 DNSKEY 256 3 14 PVP1IF7CtEu3+BiERm4jvZ0LaboxY0jSrb69gpaY5RJhIsuazjekjPQRlFGUMnH7LMH+TWRFM1Zz5z pk4C0p1QfaTPcdOzOuis+QsfCftsrd5J7JprPQz22C+H2rt8qf example.com. 5 DNSKEY 257 3 14 eTcVgRXNDrZGLYvHkVu/e8uAIHjL4HdYkQdMlh/top2tnaVAmgaXCvr8BtgGDFLKy84DcCYTMtzzSl8 uzB5ef/ZGWH2QHFYgYTl03NTlluUqxcfeYe3ycQ0u5DzL2YYS example.com. 5 RRSIG DNSKEY 14 2 5 20181213140634 20181213123434 11919 example.com. qJuUZYqHt1N5YDnh4/Qp7lc4FBC6lXl0tRR/ZDPul+V3znltfyiqrMDjDhT5+tVYsr/ 0iycLs604gWpdMiUtSIOUE8+nUSW3dqXqr8hv7P0o9/S88le//eiMi1JcYKPA **;; SignedKeyResponse 1.0 1544710698 ===========** example.com. 5 DNSKEY 256 3 14 PVP1IF7CtEu3+BiERm4jvZ0LaboxY0jSrb69gpaY5RJhIsuazjekjPQRlFGUMnH7LMH+TWRFM1Zz5z pk4C0p1QfaTPcdOzOuis+QsfCftsrd5J7JprPQz22C+H2rt8qf example.com. 5 DNSKEY 256 3 14 /5l3LxwUhcDB7CwLolL5OmWCV+TcMzudehZVlt8QKn7DcxXYaKoabrN0jXtPhpyZ4cPE+/ UMpT+008cTqrNr1luqFxUWYpHKeEzrYUB9FirnSMHM22z2CugQZ+KulKxc example.com. 5 DNSKEY 257 3 14 eTcVgRXNDrZGLYvHkVu/e8uAIHjL4HdYkQdMlh/top2tnaVAmgaXCvr8BtgGDFLKy84DcCYTMtzzSl8 uzB5ef/ZGWH2QHFYgYTl03NTlluUqxcfeYe3ycQ0u5DzL2YYS example.com. 5 RRSIG DNSKEY 14 2 5 20181213142018 20181213124818 11919 example.com. CrPvdWwkCnYiirqhFOLW9npkW92tmuf2Nz3UM/MM1+/7dCvbslmolD0hw+skaMtlvw8F34SV8wvmD 11uZLE8+b3RFgNT5iAei4mXScQpF5VfWp2CMXFzkeMVnGk77FZ+ **;; SignedKeyResponse 1.0 1544710763 ===========**

**CZ.NIC** CZ DOMAIN

## **Offline KSK signing – ZSK team**

• Import output from KSK team

\$ keymgr -c zsk-team.conf example.com. import-skr skr

CZ.

• Inform knot daemon to refresh state

\$ knotc -c zsk-team.conf zone-sign example.com.

#### **Knot DNS 2.8 – other features**

- Configurable multithreaded DNSSEC signing for large zones
- New 'double-ds' option for CDS/CDNSKEY publication
- New knotc trigger 'zone-key-rollover' for immediate DNSKEY rollover
- … and many more

#### **Future**

- Testing, testing, testing...
- Hopefully migration of CZ will finish this year

CZ.

• Any other TLD operating similar way?

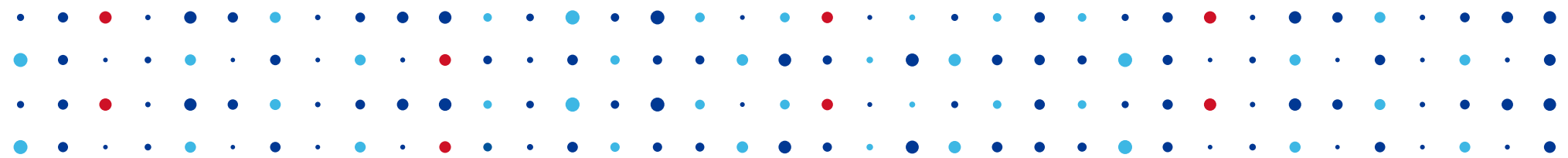

# **Thank You**

#### **Jaromir Talir • jaromir.talir@nic.cz • [https://www.nic.cz](https://www.nic.cz/) <https://www.knot-dns.cz/>**

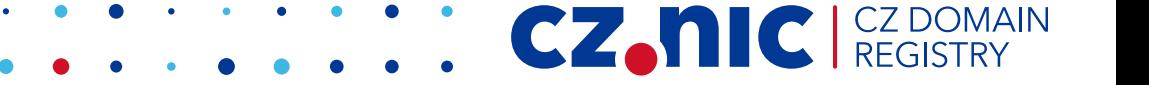